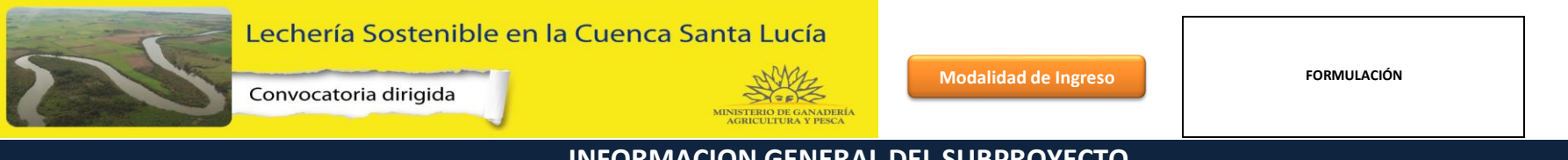

# **INFORMACION GENERAL DEL SUBPROYECTO**

## **N ° de subproyecto**

**0 No completar. Este espacio está reservado para el equipo MGAP.** 

#### **DATOS DEL TECNICO RESPONSABLE**

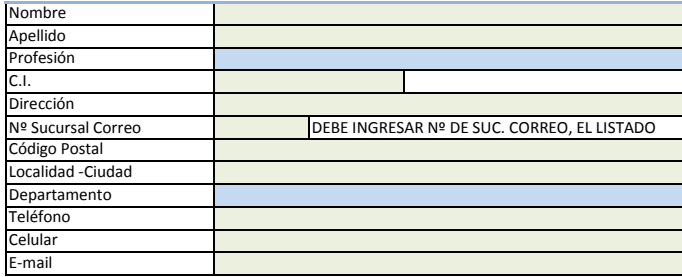

#### **EQUIPO TECNICO**

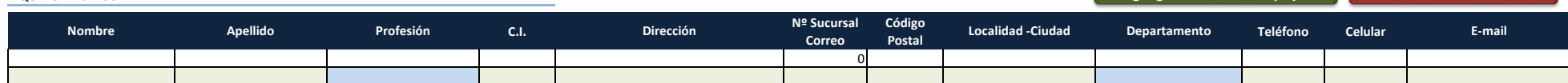

#### **DATOS DEL PRODUCTOR BENEFICIARIO**

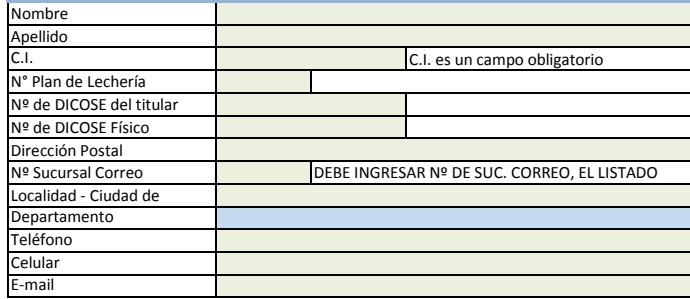

### **INFORMACION DE LA PROPUESTA PREDIAL**

**Seleccione PDF con propuesta predial** Quitar PDF Propuesta predial Quitar PDF Propuesta predial

**Agregar Técnico al Equipo** Borrar Ultimo Técnico

Diagnóstico pre Espacio para levantar PDF

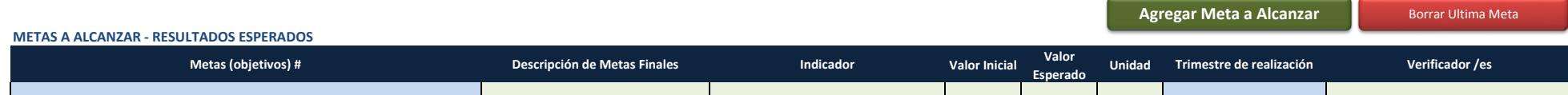

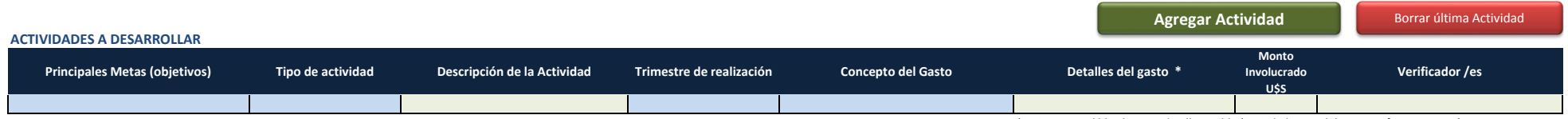

\* Es imprescindible el mayor detalle posible (Cantidades, medidas, especificaciones, etc)

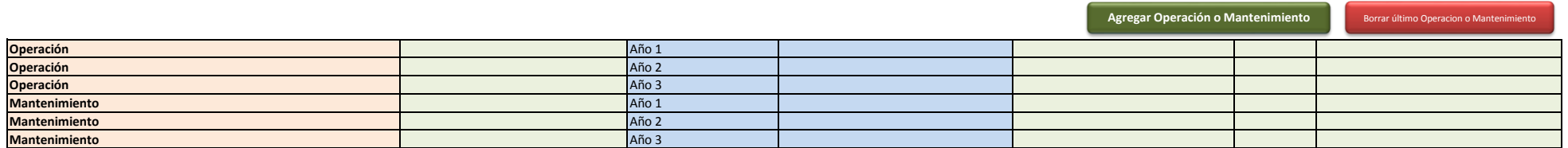

**Agregar Asist. Técnica Borrar última Asist. Técnica** 

#### **ASISTENCIA TECNICA PREDIAL**

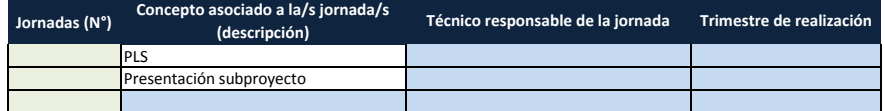

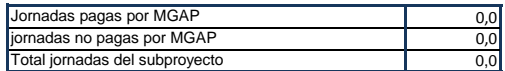

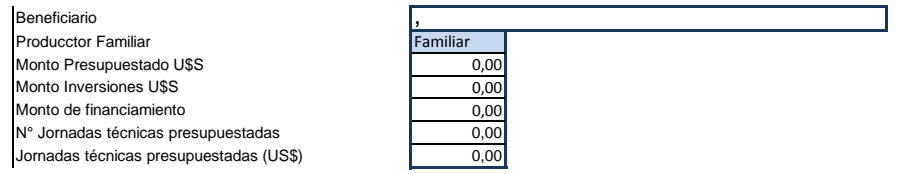